# HURSTVILLE SENIORS COMPUTER CLUB

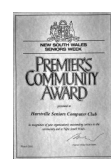

www.hurstvillescc.org.au

"keeping up with our grandchildren" **NEWSLETTER** 

Member of ASCCA

Australian Seniors Computer Clubs Association

### August 2014 **………………………………………………………………………………………………………………**

# **CLUB NEWS**

In accordance with the Club's constitution, our Annual General Meeting for financial year 2013- 14 will be held immediately following our regular monthly meeting on 27 August 2014.

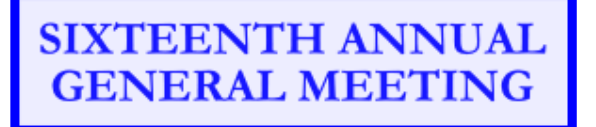

This is the occasion when your Committee reports on the achievements of the year just ended and the Committee for the year ahead is elected.

Come along and hear how your Club has handled the challenge of "keeping up with the grandchildren". We have a lot of members to thank for volunteering their time and expertise to make the fascinating and rewarding world of computers less intimidating for their fellow seniors.

## **FROM THE TREASURER**

**A final reminder** that payments of the 2014-15 annual \$15 membership fees are now due.

From our Constitution By-Laws, Article IX - (c) If subscriptions have not been paid by the conclusion of the September general meeting, membership is deemed to be terminated, unless prior arrangements have been made with the president or treasurer, or the member is on extended leave of absence due to sickness or other reasonable grounds.

## **TUTORS MEETINGS**

Tutors meetings for the remainder of this year will be held at 2:00pm on

#### **Thursday 18 September, Friday 17 October** and **Wednesday 19 November.**

## **GUEST SPEAKERS**

Because of our annual general meeting, there will be no guest speaker in August.

At our July meeting, **Dr Yatin Mahajan** and PhD student **Michael Fitzpatrick** presented a very informative and entertaining insight into areas of auditory research at the University of Western Sydney's MARCS Institute (formerly Macarthur Auditory Research Centre Sydney), entitled "Hearing in the Elderly".

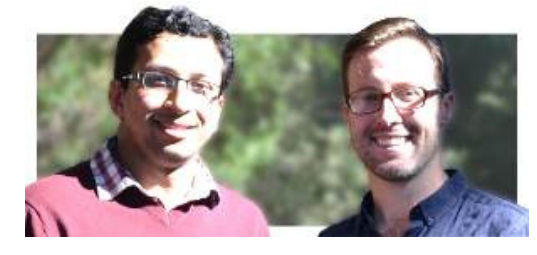

Yatin highlighted the impact of some computer technology advances. The computing power on Voyager 1 that was launched in 1977 to explore the outer reaches of our solar system could process 8000 instructions per second. To-day's smart phones can process 14 billion instructions per second.

Michael described the "Cocktail Party Effect" and how our brains lose ability to focus on sounds in a noisy environment with age. However, our brain's ability to combine audio and visual cues (lip reading) develops with age. Michael showed a fascinating short video **http://tinyurl.com/nplua9k** that highlights what we hear can be influenced by what we see.

At the MARCS Institute, changes in brain processing for hearing, vision, attention and speech at different stages of life from infants to the elderly are studied. While volunteer infant research participants are plentiful, elderly volunteers are harder to find. If you would like to participate as a research volunteer, contact Yatin by phone at 02 9772 6678 or visit **http://marcs.uws.edu.au**

Yatin and Michael have reported on their HSCC visit at **http://tinyurl.com/k4dc2up**

#### **INTEREST GROUPS' 10TH YEAR**

2014 marks the 10th anniversary of three of the Club's special interest groups. The Genealogy Interest Group formed first in 2004 under the leadership of John Shortland. Shortly after, the Digital Imaging Group was formed, led by Ian Chesterfield. The Web Interest Group was started by Fred Scott soon after that. The three groups still meet once a month and continue to have enthusiastic followings.

John Shortland and Fred Scott are still leading their respective groups. Following Ian Chesterfield's departure in June 2013, Geoff Turton now leads the Digital Imaging Group.

The Club acknowledges the significant contributions the leaders have made to the success of our special interest groups and also thanks the many members who have supported the groups' activities for 10 years - Well Done!

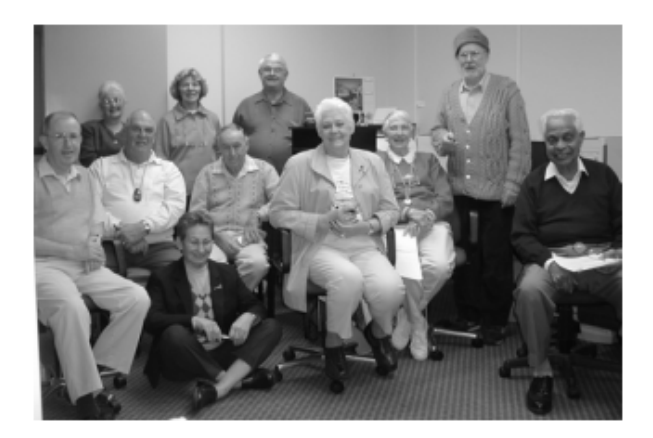

This picture from the June 2004 newsletter was taken at an early Digital Imaging Group meeting and includes George Thompson, the Club's foundation president and enthusiastic supporter of all the special interest groups.

 $\_$ 

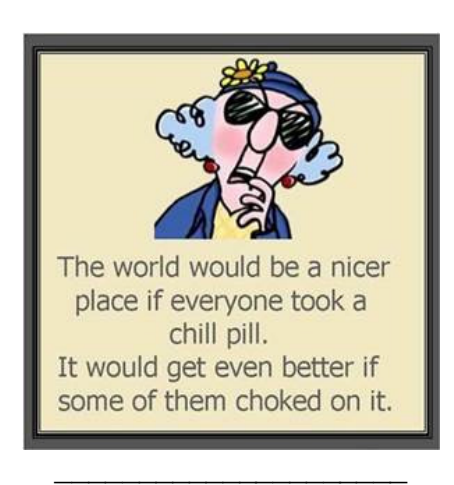

## **SPECIAL CHARACTERS**

There are many special characters and international language characters that are not displayed on your computer keyboard. However, there are a couple of ways to find and insert these into your typing.

#### **1. Windows Character Map**

In Windows XP or Vista, click *Start*, select *Run*…, type *charmap* and click *OK*.

In Win 7 and Win 8 click *Start*, type *charmap* then click on *charmap.exe*.

In the Character Map, highlight the required character, click *Select*, then click *Copy*. To complete the process, insert the cursor in your document and apply the *Eiti* > *Paste* menu option.

**2. Keyboard Entry** *(This does not always work on laptops etc without a numeric keypad)*

Each special character has a code and, using the keyboard's numeric keypad (with Number Lock on) in conjunction with the *Alt* key, special characters can be entered into a document.

Position the cursor in your document, then, while pressing the *Alt* key, enter the code for the required character on the separate numeric keypad. When the *Alt* key is released, the special character appears.

Some special character codes are:

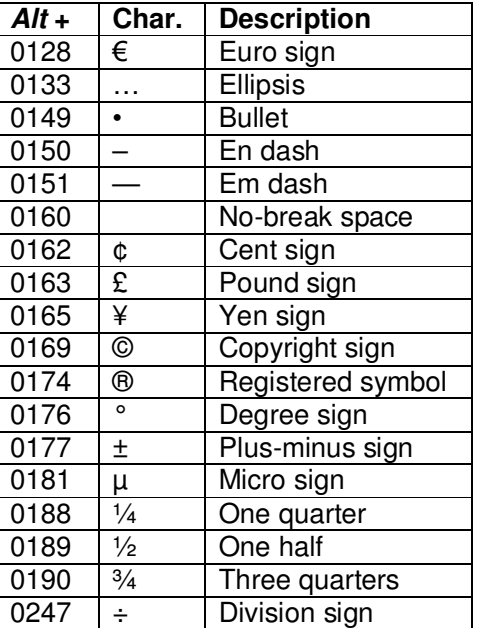

A more comprehensive set of Alt keyboard codes is available at **http://tinyurl.com/aoodoh3**

#### **COMPUTING IN AUGUST**

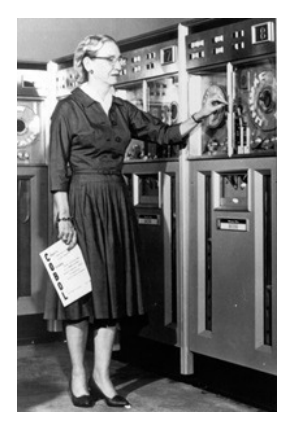

**On 1 August 1967**, Grace Hopper (1906-92),<br>an American pioneer an American computer scientist who had served in the US Navy from 1943 to 1966, was recalled to active duty to help develop the programming language COBOL. With a team drawn from several computer manufacturers and the Pentagon,

Hopper, who had worked on the Mark I and II computers at Harvard in the 1940s, created the specifications for COBOL (COmmon Business Oriented Language) with business uses in mind. These early COBOL efforts aimed at creating easily-readable computer programs with as much machine independence as possible. Designers hoped a COBOL program would run on any computer for which a compiler existed with only minimal modifications.

Hopper made many major contributions to computer science throughout her very long career, including what is likely the first compiler ever written, "A-0." She appears to have also been the first to coin the word "bug" in the context of computer science, taping into her logbook a moth which had fallen into a relay of the Harvard Mark II computer.

The US Navy Destroyer USS Hopper (DDG 70) was named in honour of Rear-Admiral Grace Hopper on September 6, 1997.

#### **On 12 August 1981**,

IBM introduced its Personal Computer (PC) also known as the IBM Model 5150, lending legitimacy to microprocessor-

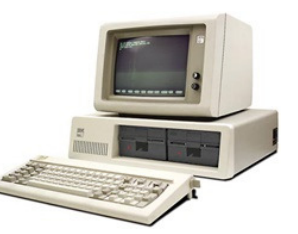

based computers. IBM's first PC ran with a 4.77 MHz Intel 8088 microprocessor and used Microsoft's MS-DOS operating system. In 1983, Compaq Computer Corp. released the first clone of the IBM PC, a machine embodying an identical copy of the PC architecture, which IBM had made publicly available. Thus began the gradual decline of IBM's share of the personal computer market.

The PC architecture, based on Intel's x86 microprocessor family, continues to dominate desktop computing with over 85% of PCs using an x86-based CPU.

*Source: http://www.computerhistory.org*

# **GODMODE IN WIN 7 & WIN 8.1**

Windows 7 and Windows 8.1 have many settings and tools hidden away in folders in the Control Panel, where you may or may not stumble across them.

However, there is a relatively simple way to create a folder containing shortcuts to access more than 250 of these Windows settings. IT administrators refer to this feature as GodMode.

To create such a folder on the desktop:

1. Right-click on the desktop and select *New > Folder*.

#### 2. Name the folder as follows:

*FolderName.{ED7BA470-8E54-465E-825C-99712043E01C}*, where FolderName can be

whatever you choose but the dot,

curly brackets and characters inside the brackets must be precisely as shown. For example, *FolderName* could be changed to *Settings* and the word

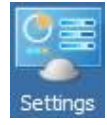

Settings will appear as the folder name on the desktop.

3. When you double-click on the new folder, it opens to display shortcuts to all the available settings.

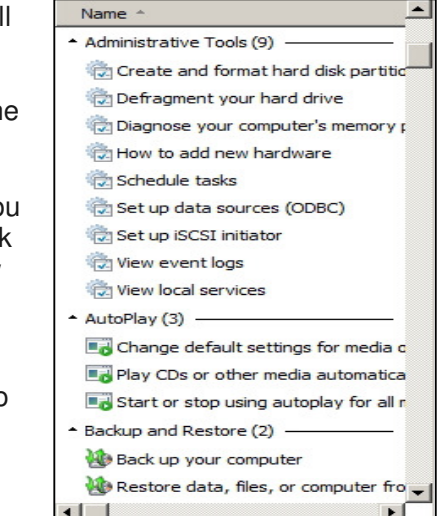

4. Double-click on any item to access that feature. Source: *http://tinyurl.com/luhpyln*

**My husband and I divorced over religious differences. He thought he was God and I didn't.**

**I used to have a handle on life, but it broke.**

## **THE CLUB** 4

The Hurstville Seniors Computer Club was formed in April 1998 to teach Seniors how to use computers. Clubrooms are in premises provided by the Hurstville Council in the Hurstville Seniors Centre, and in an Annexe in the MacMahon St. building. Tuition is held during week-days in an informal atmosphere - cost being a minimum. We are an entirely voluntary organisation, the aim being to help fellow Seniors.

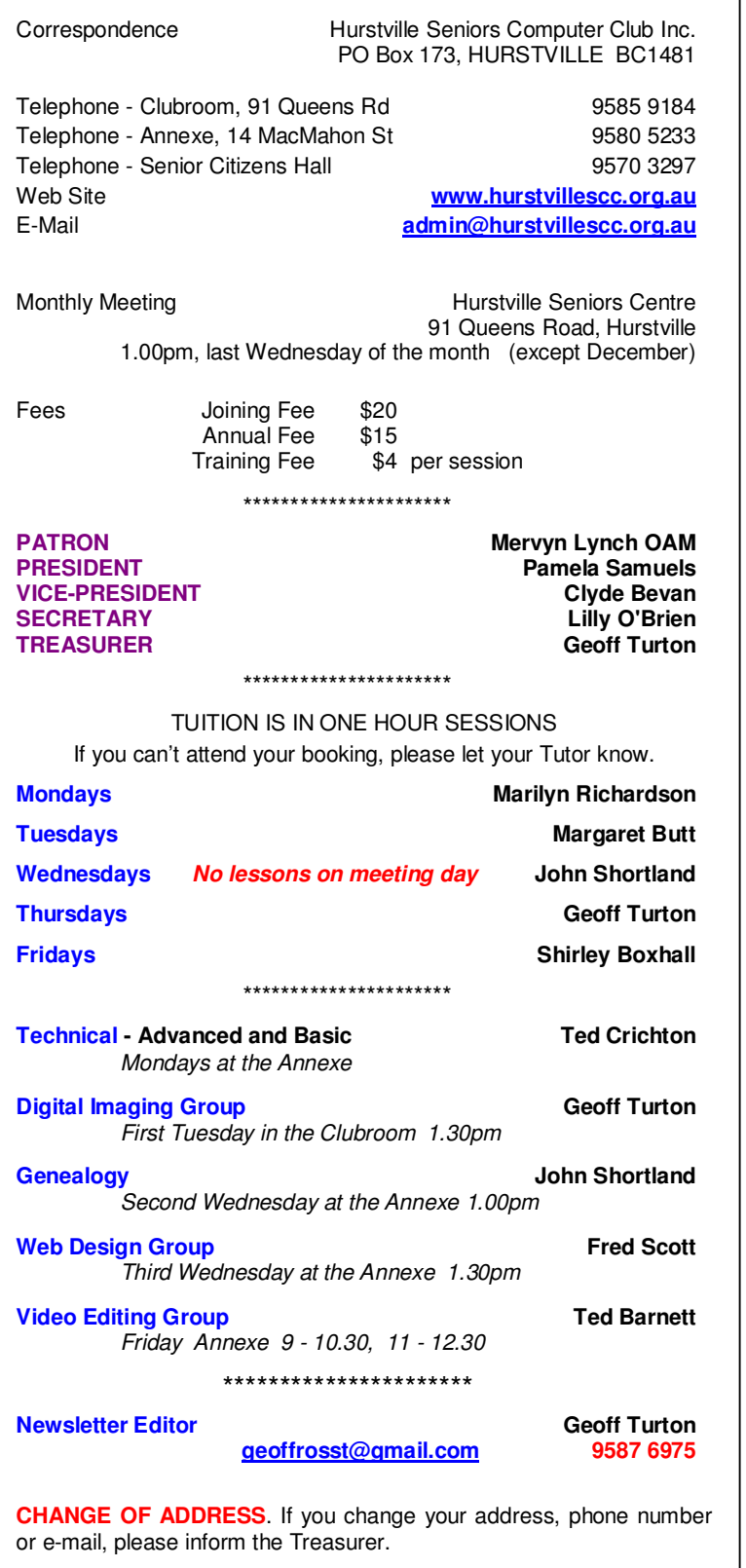

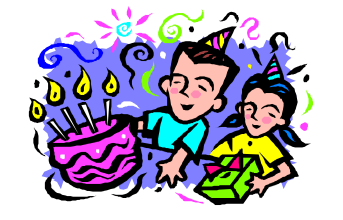

#### **BIRTHDAY BOYS and GIRLS for SEPTEMBER**

Have a great day!

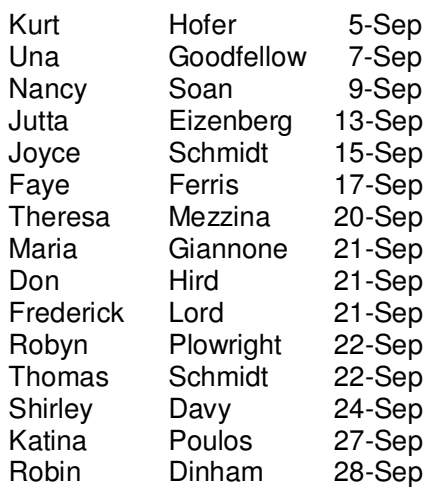

#### *For printing our monthly newsletters, we thank:*

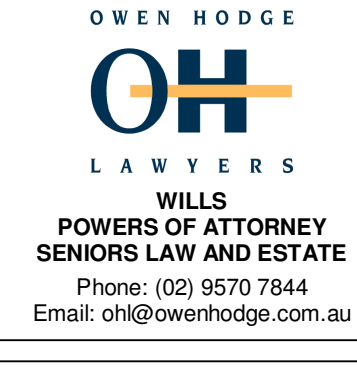

*Hurstville Seniors Computer Club Uses the services of Sunny Liang at:* 

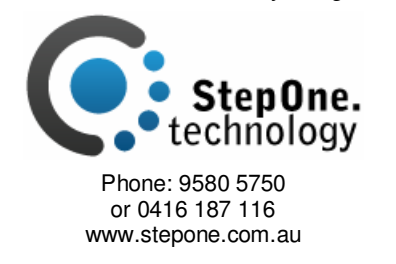

or advertisements. The newsletters are intended to relay information only, not give specific advice or **The Hurstville Seniors Computer Club Inc. takes no responsibility for the views expressed in articles, extracts thereof**